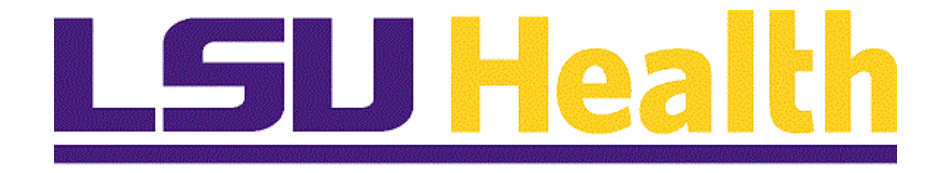

# **Managing Approvals for eProcurement Requisitions**

**Version Date: May 8, 2023**

## Table of Contents

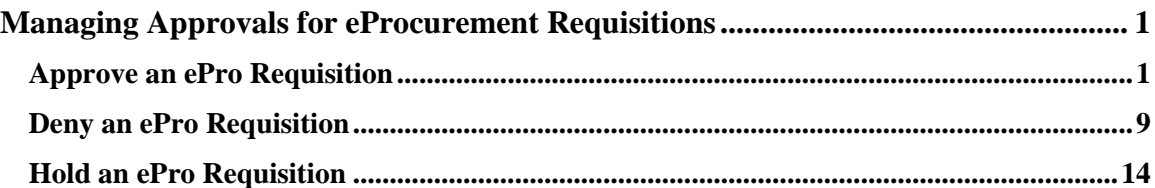

## <span id="page-2-0"></span>**Managing Approvals for eProcurement Requisitions**

### <span id="page-2-1"></span>**Approve an ePro Requisition**

#### **Procedure**

In this topic you will learn how to **Approve and ePro Requisitions through the Worklist and eProcurment Menus**.

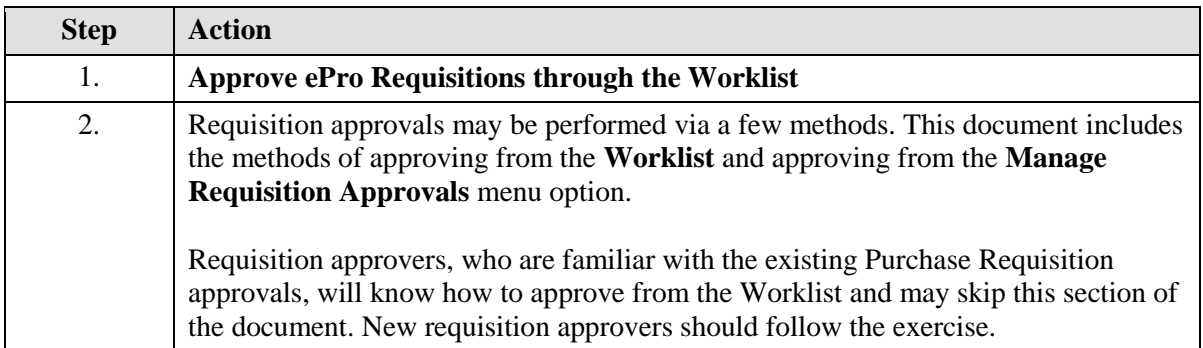

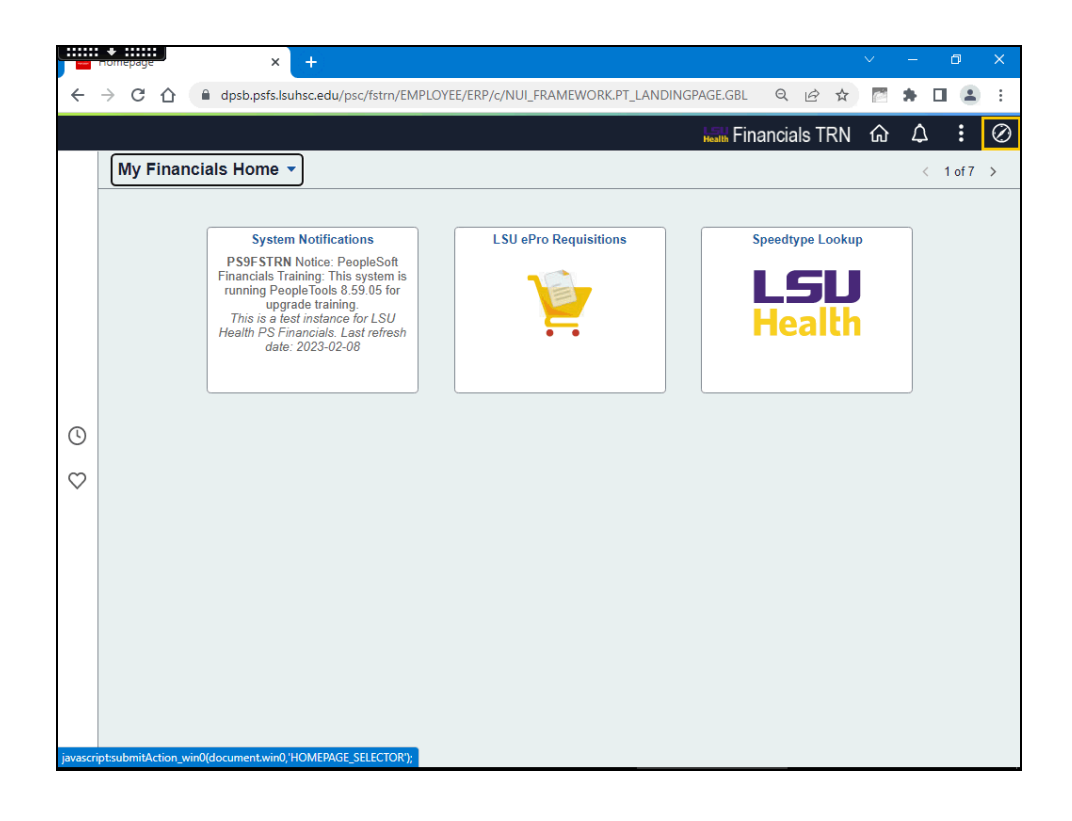

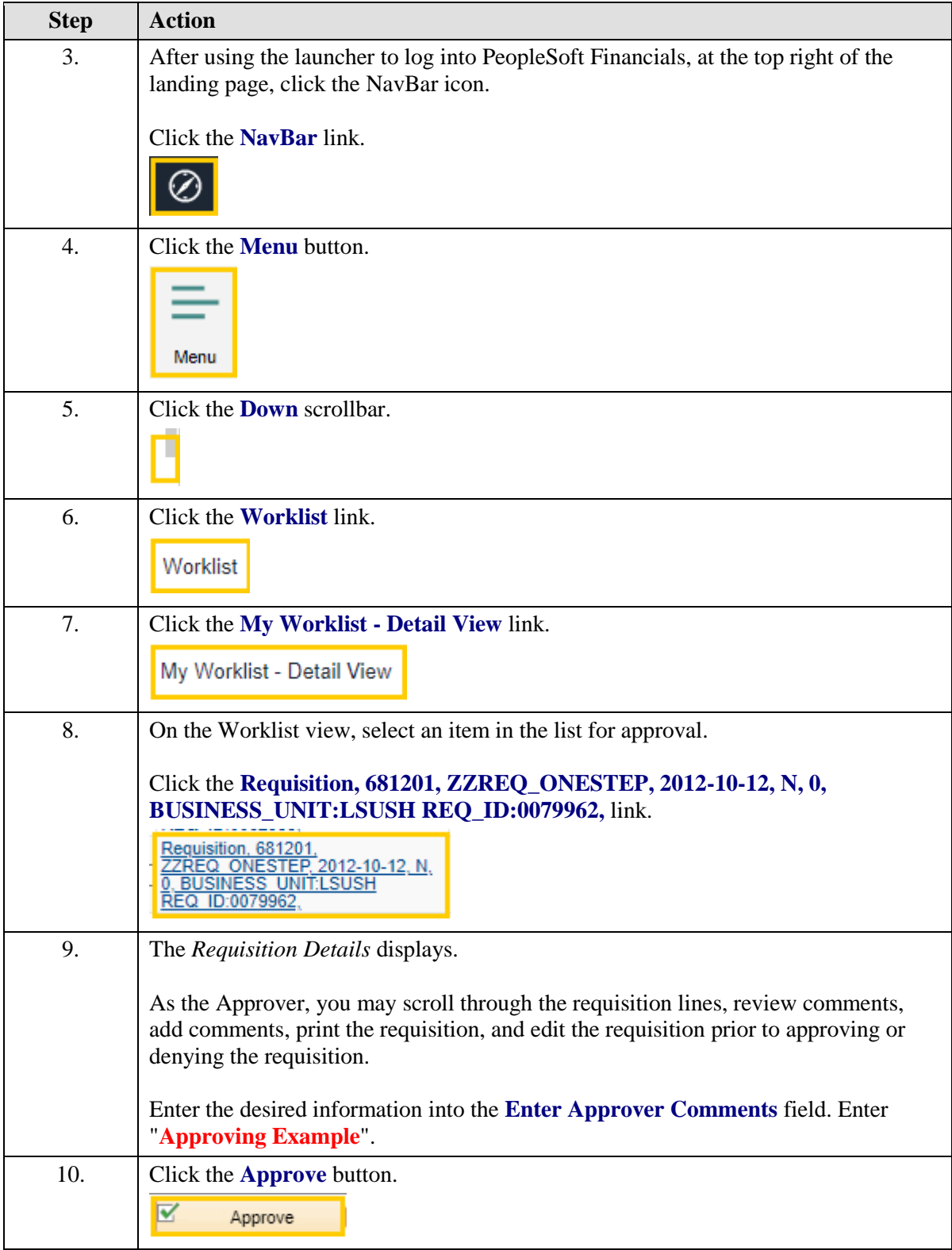

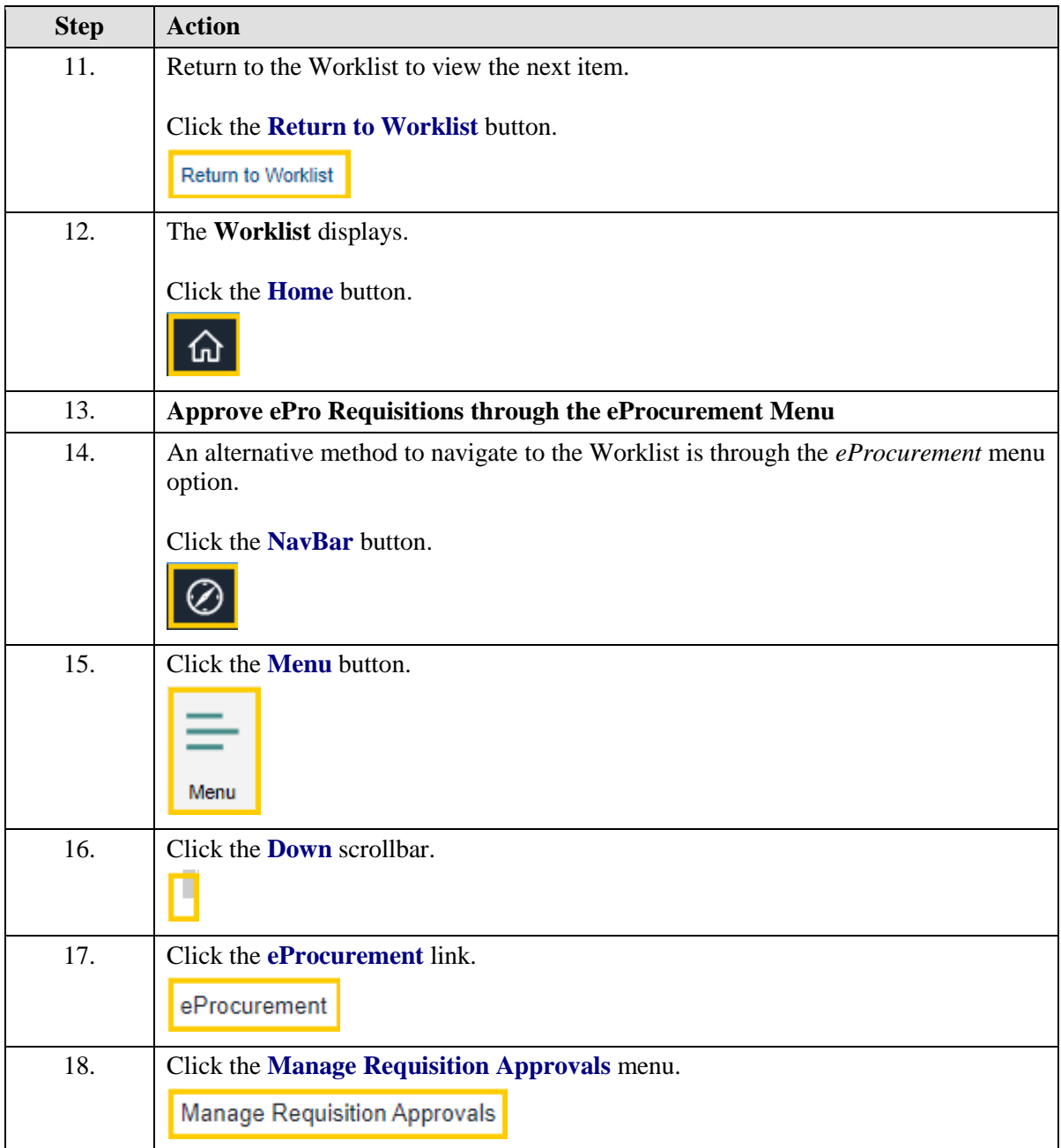

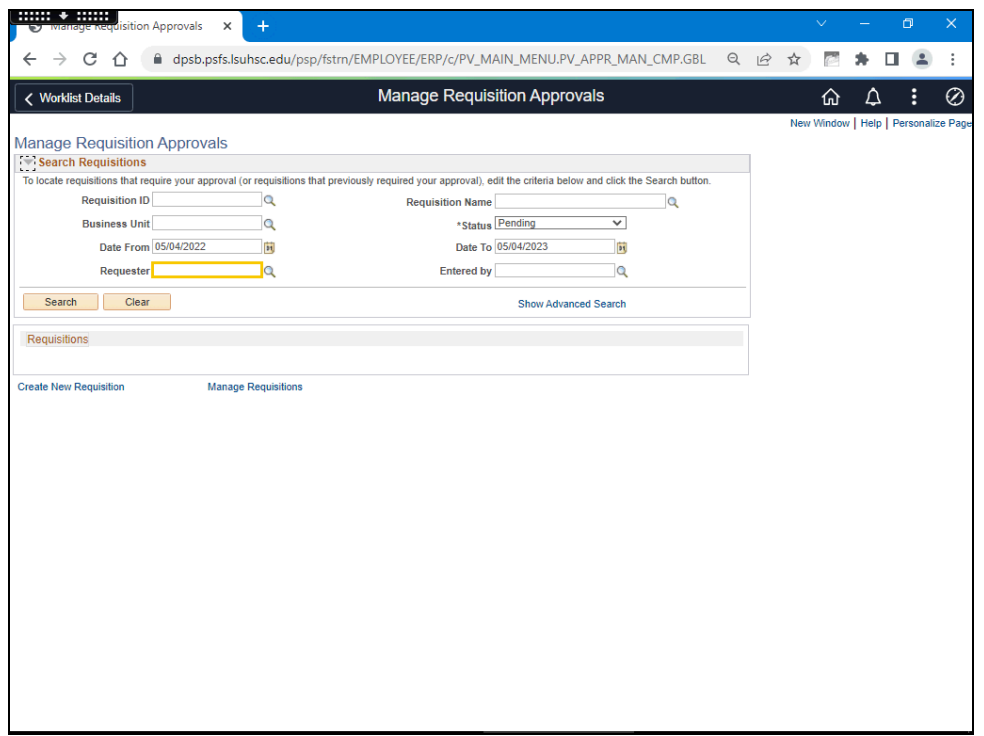

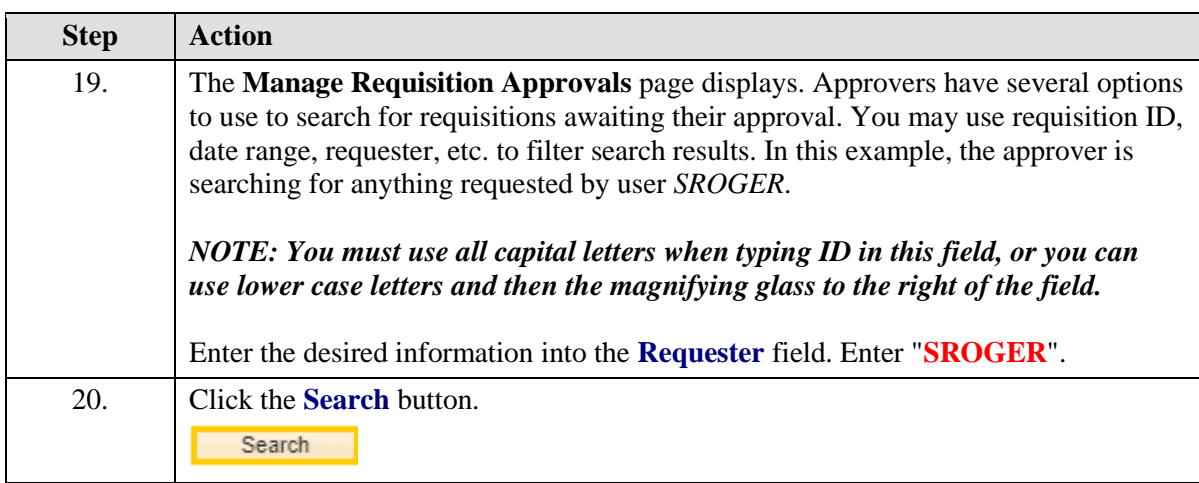

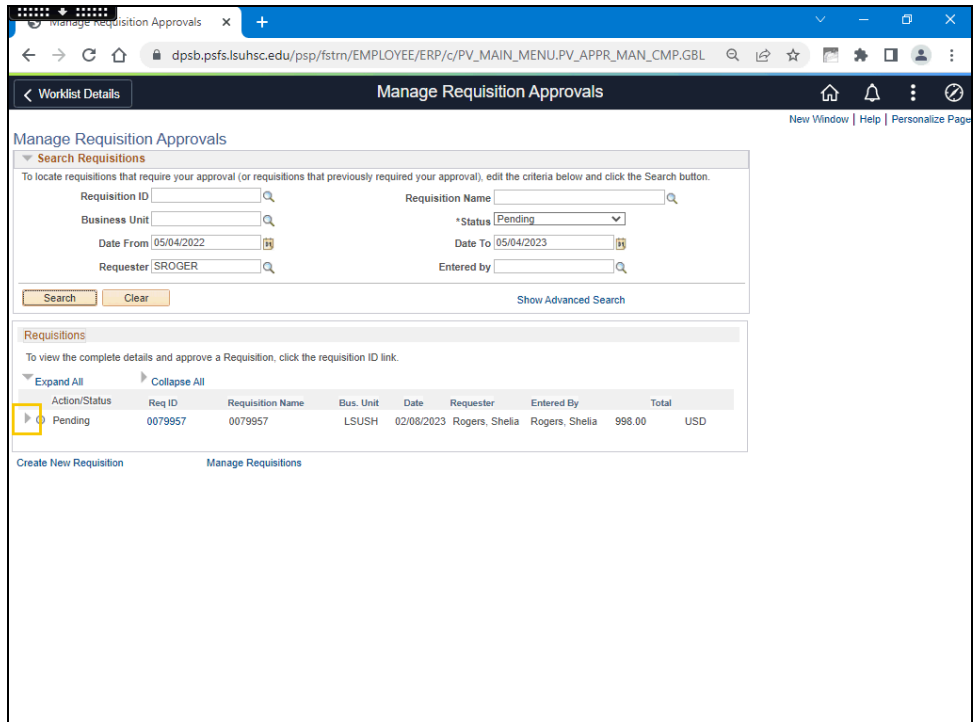

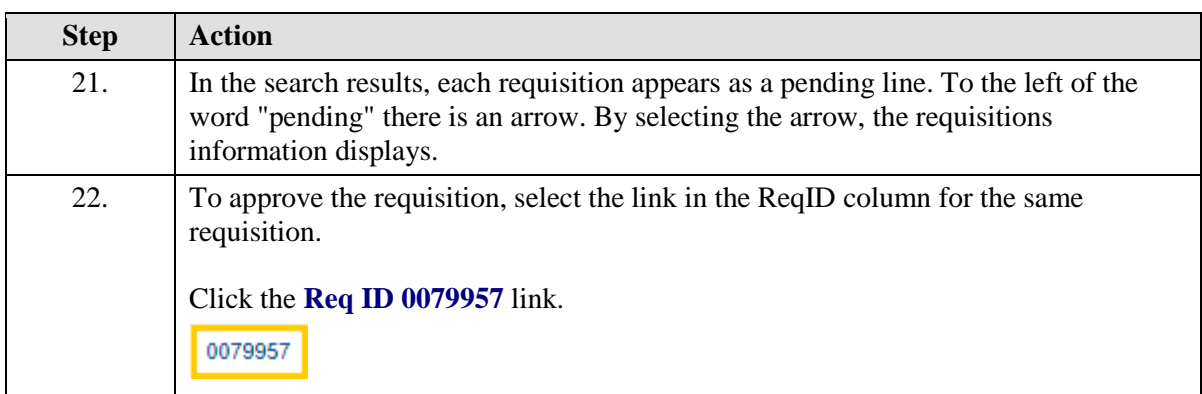

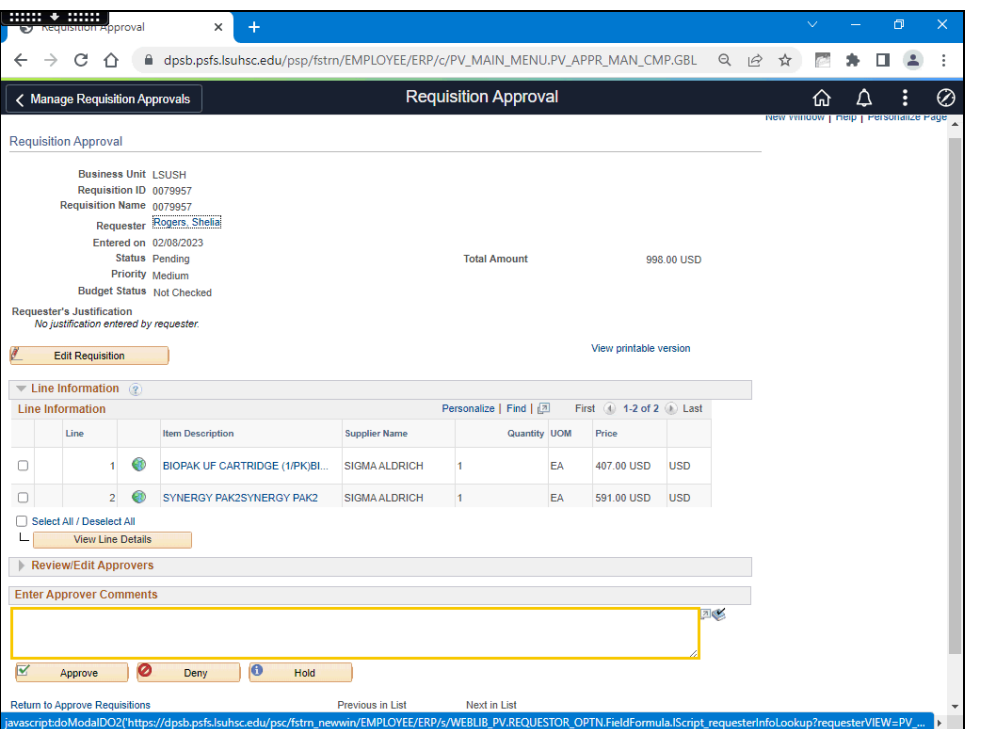

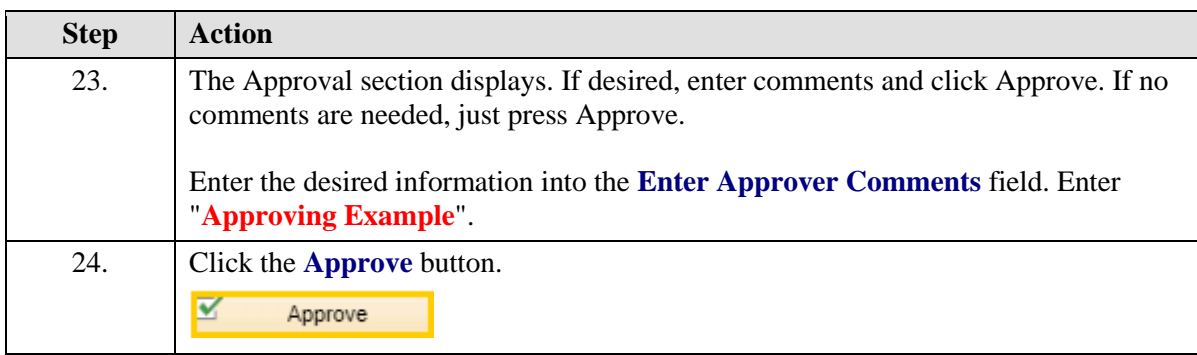

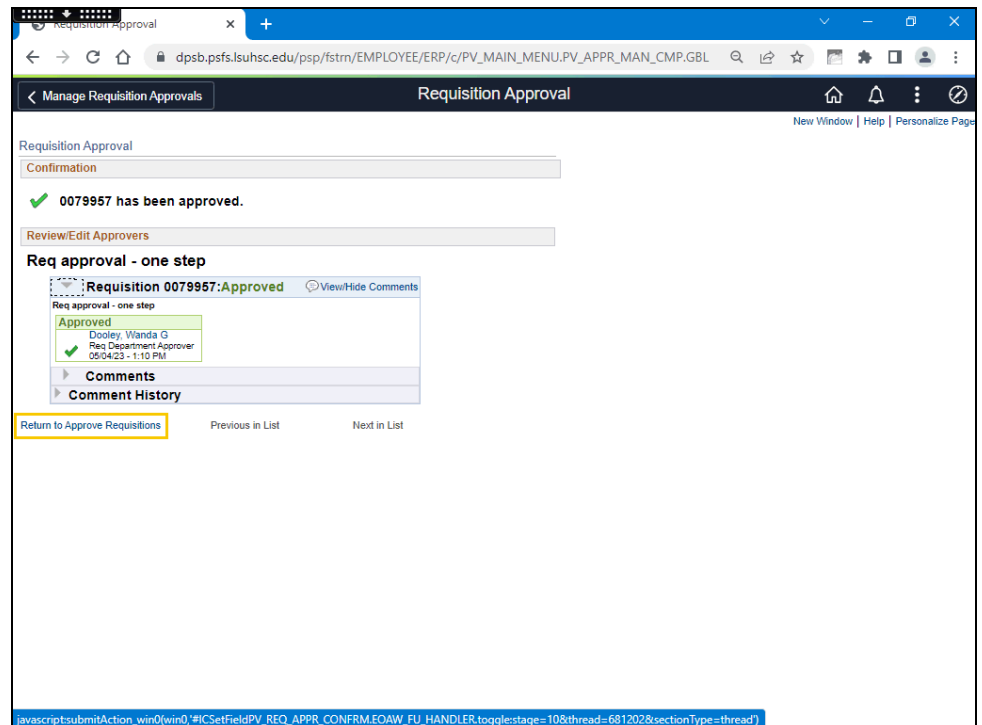

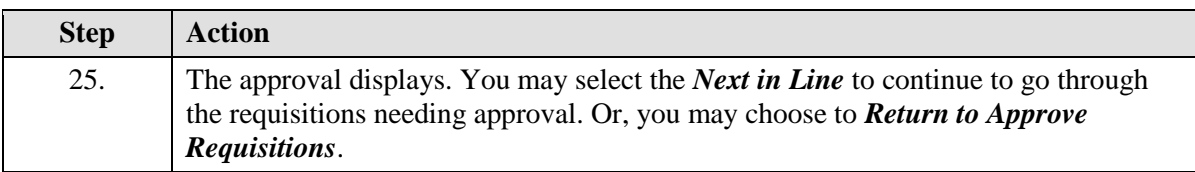

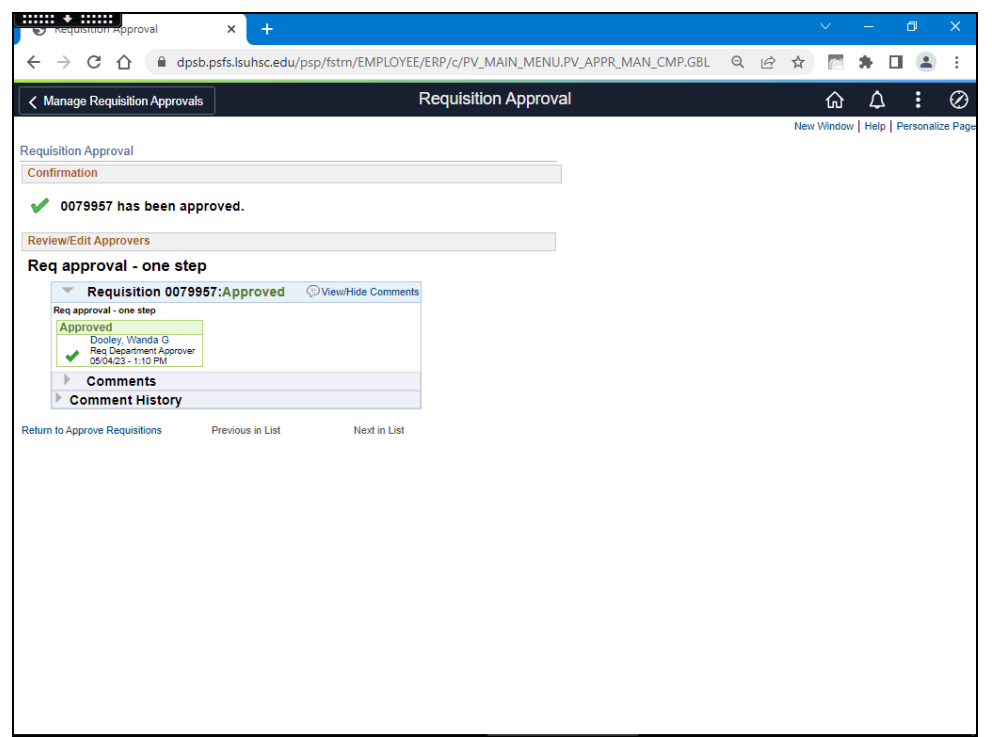

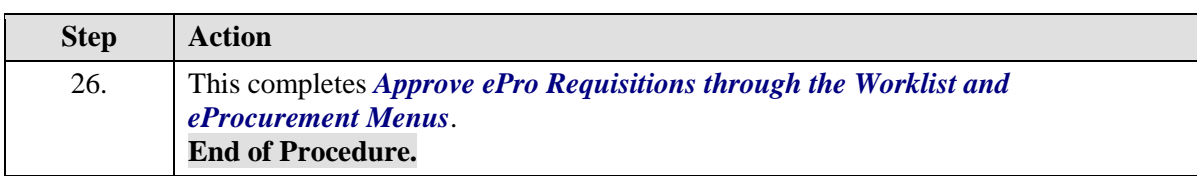

## <span id="page-10-0"></span>**Deny an ePro Requisition**

#### **Procedure**

In this topic you will learn how to **Deny an ePro Requisition**.

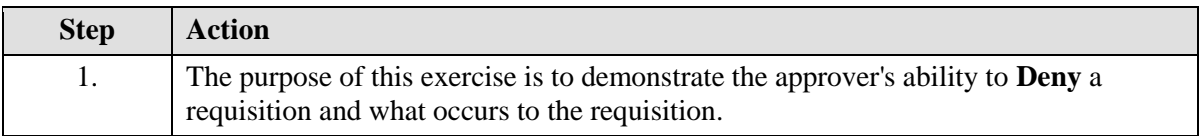

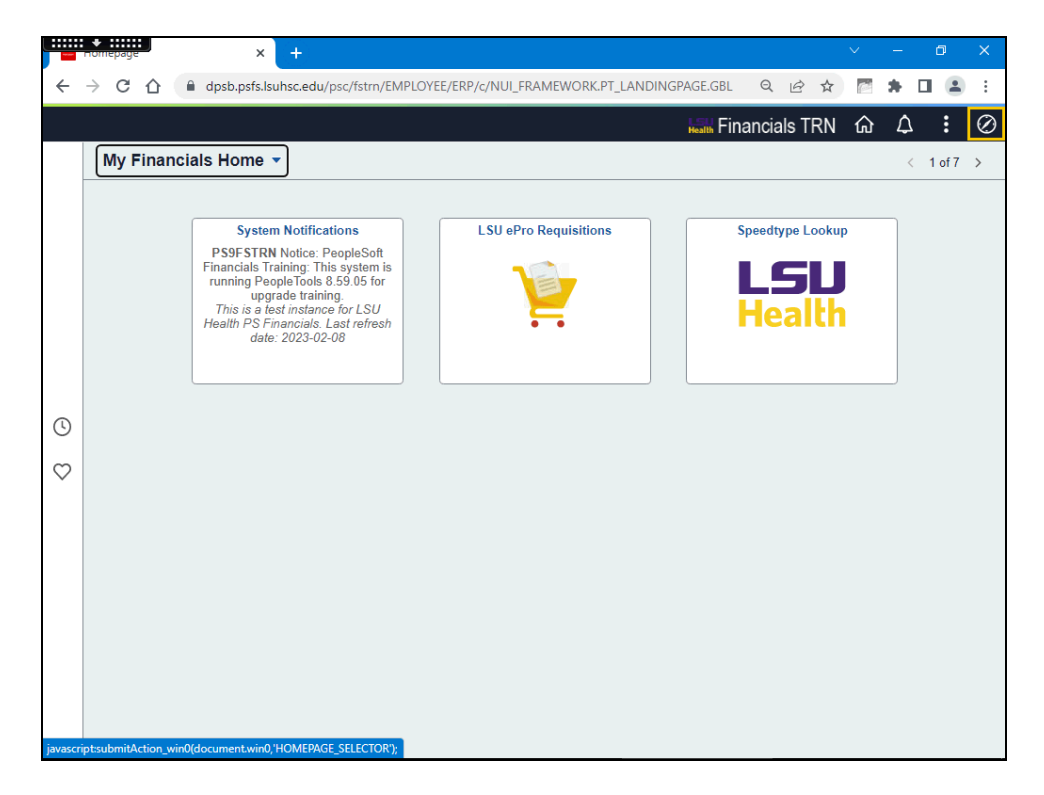

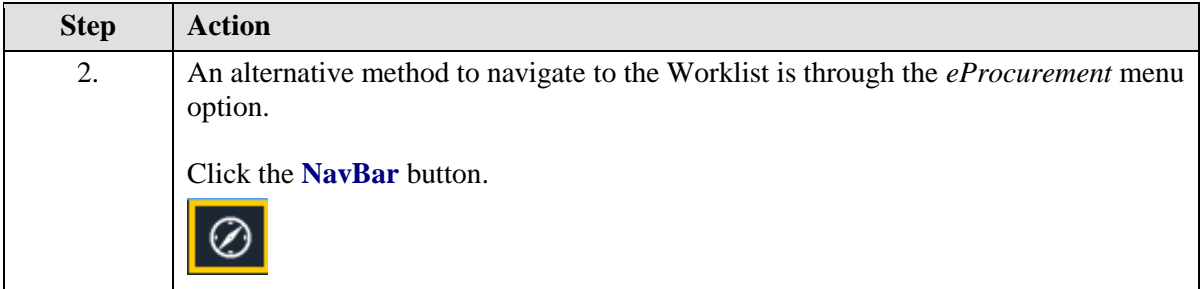

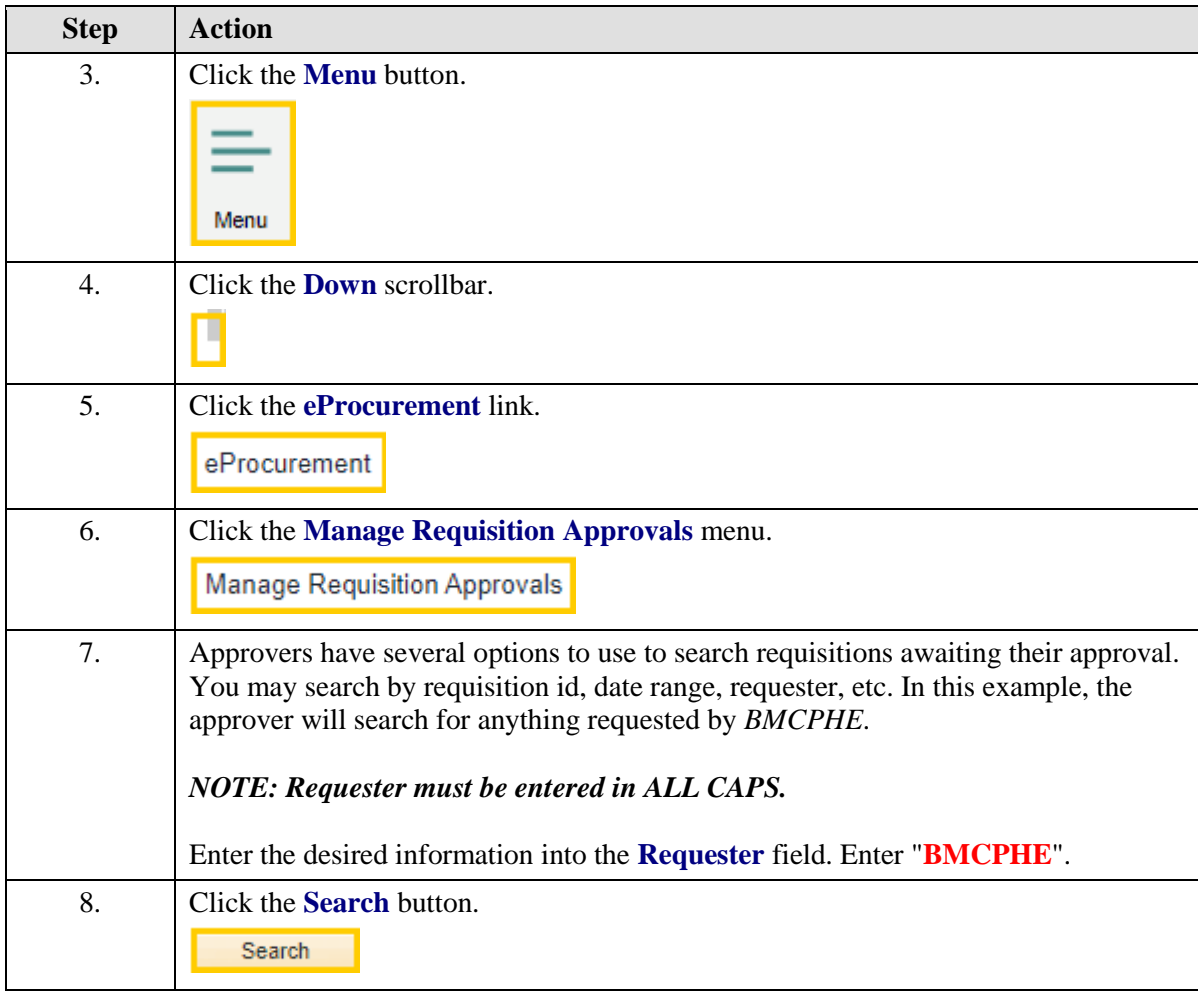

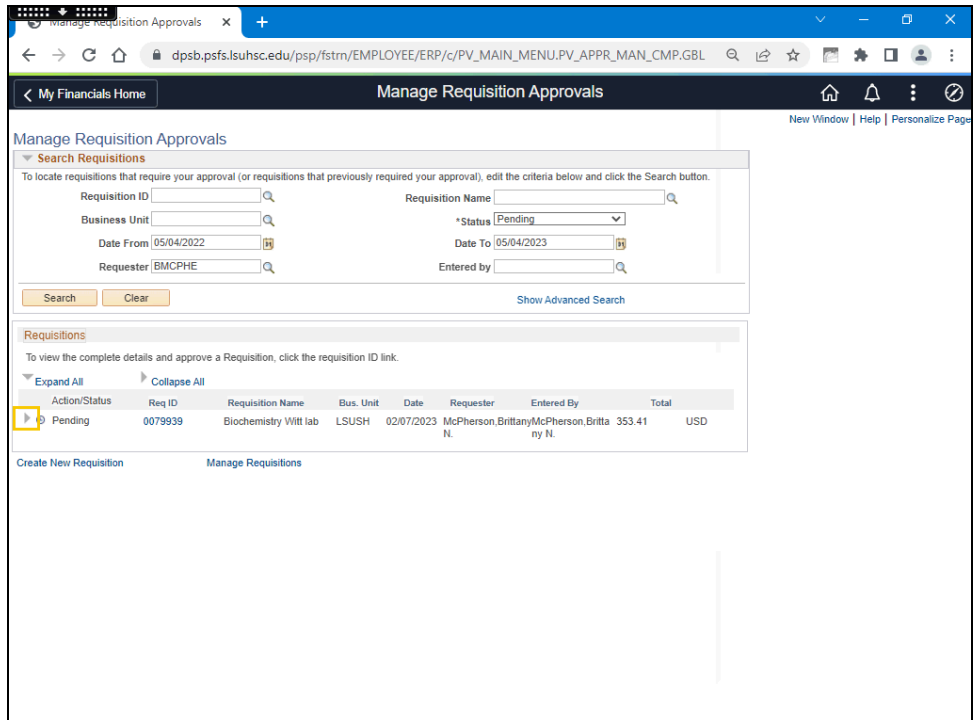

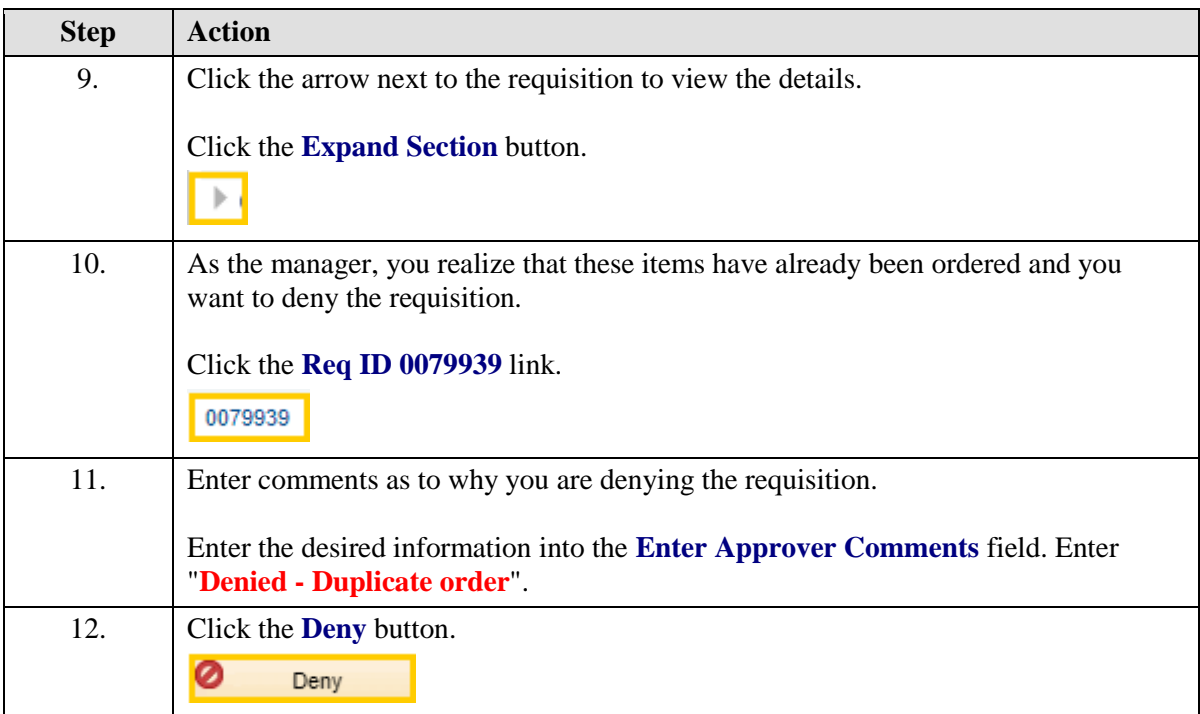

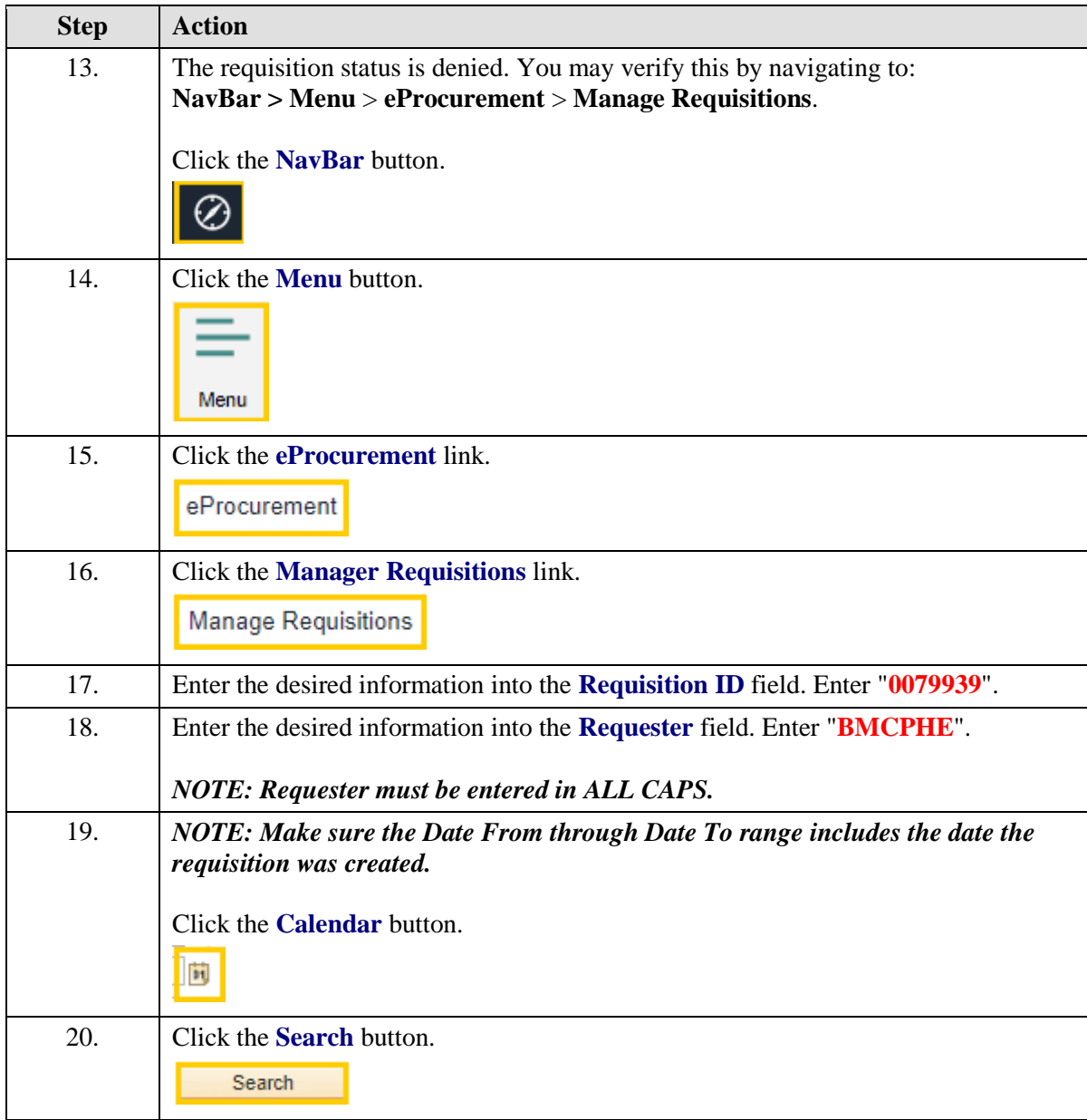

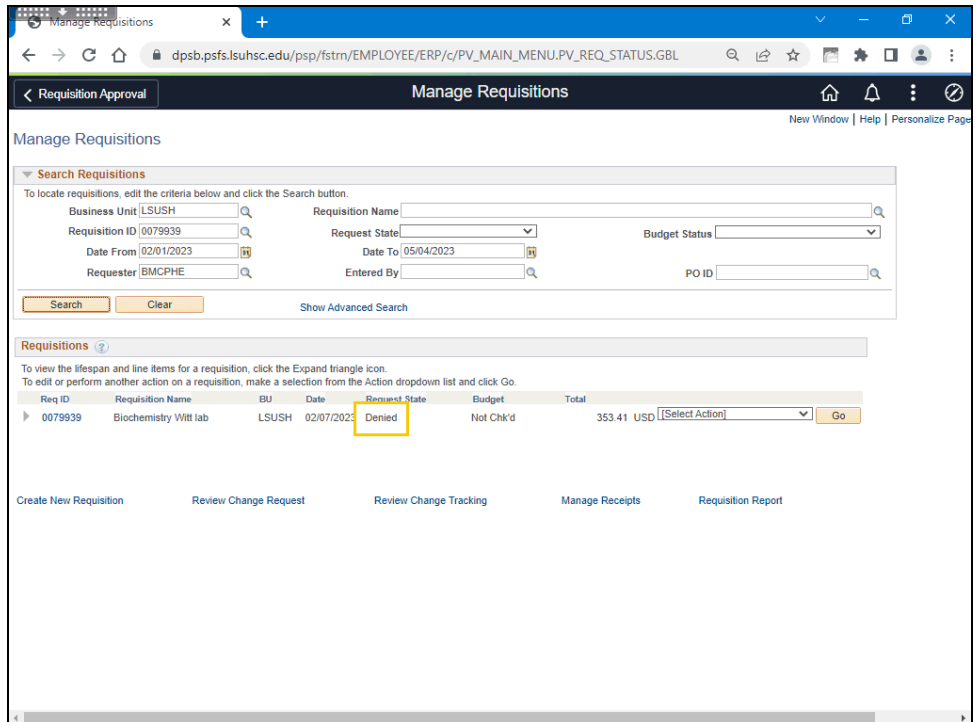

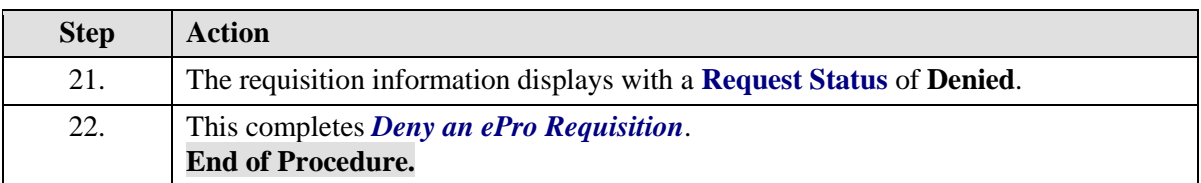

## <span id="page-15-0"></span>**Hold an ePro Requisition**

#### **Procedure**

In this topic you will learn how to **Hold an ePro Requisition**.

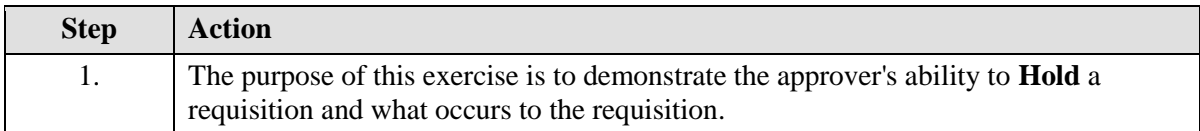

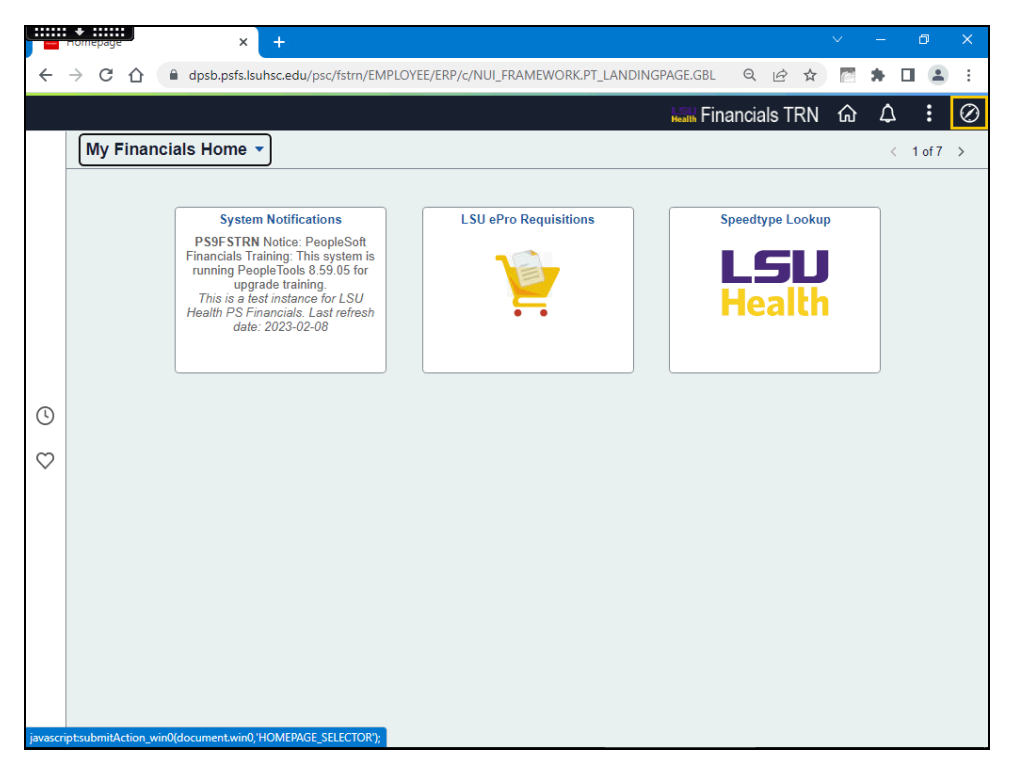

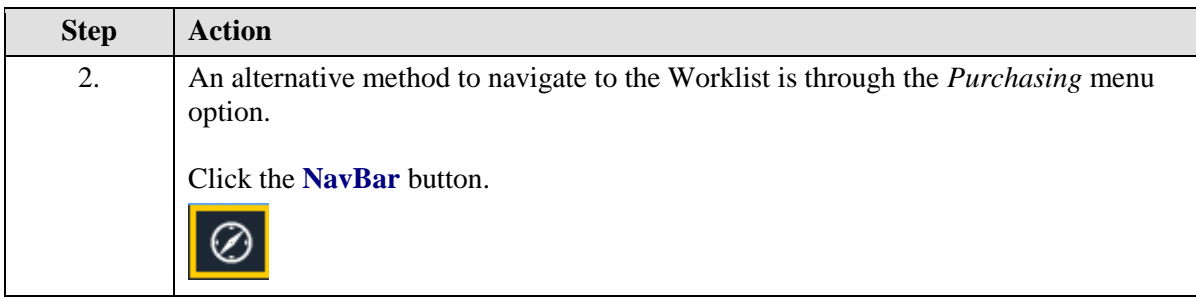

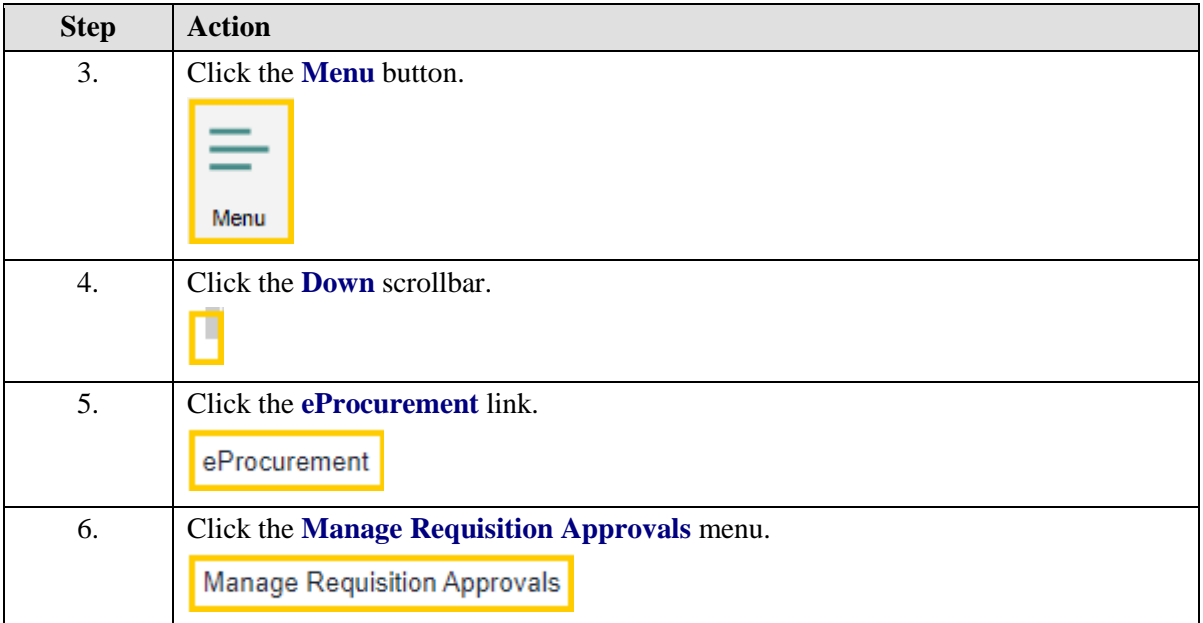

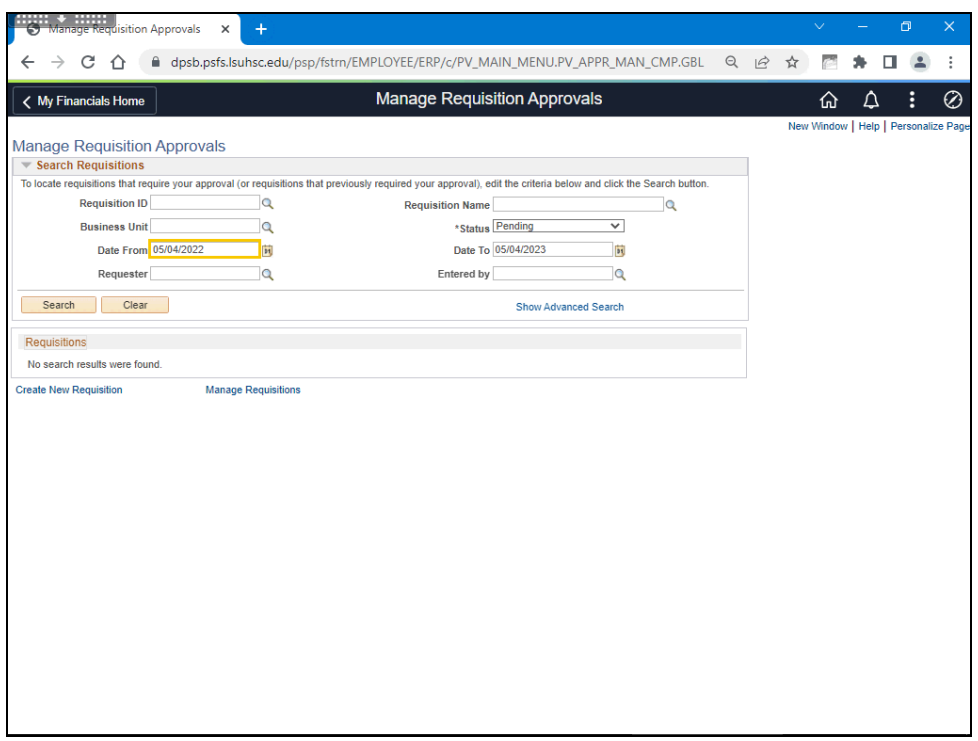

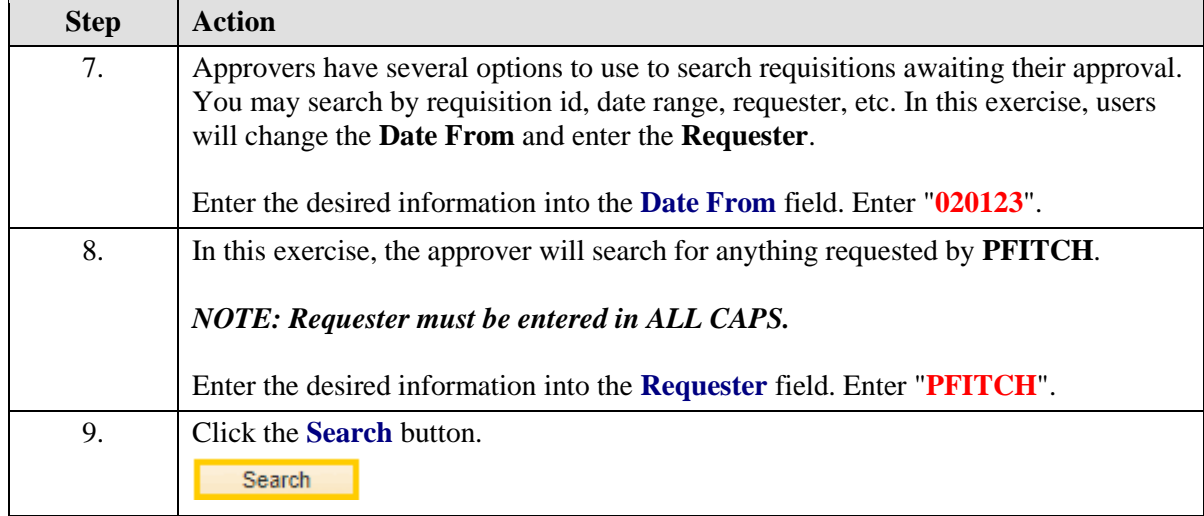

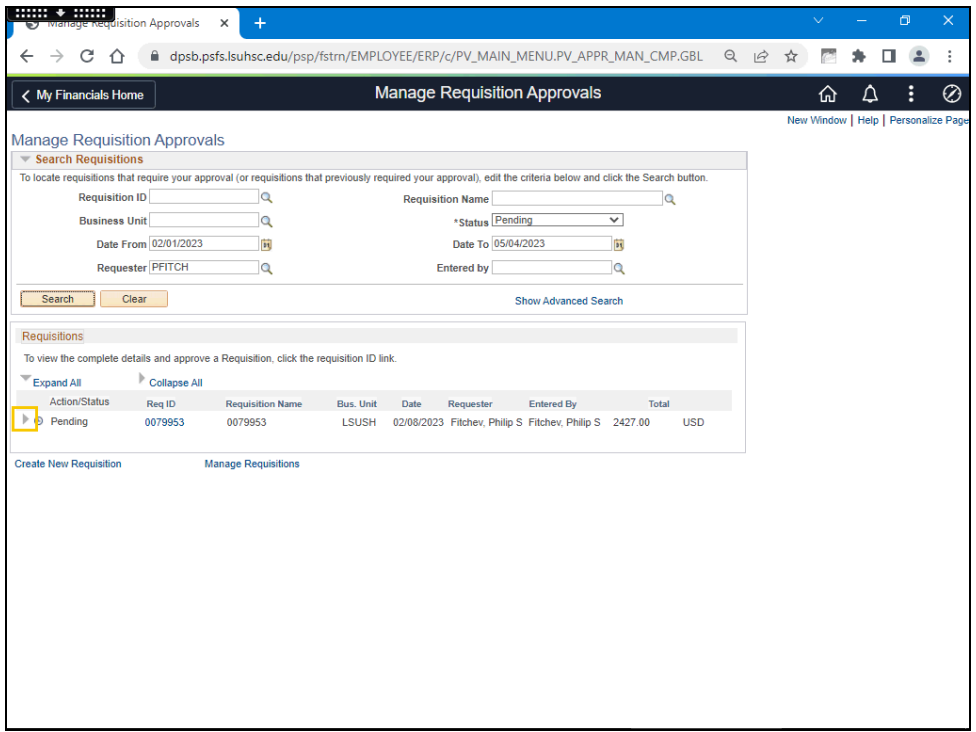

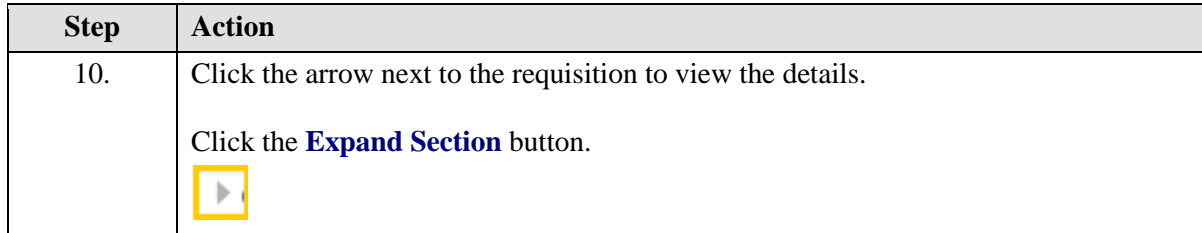

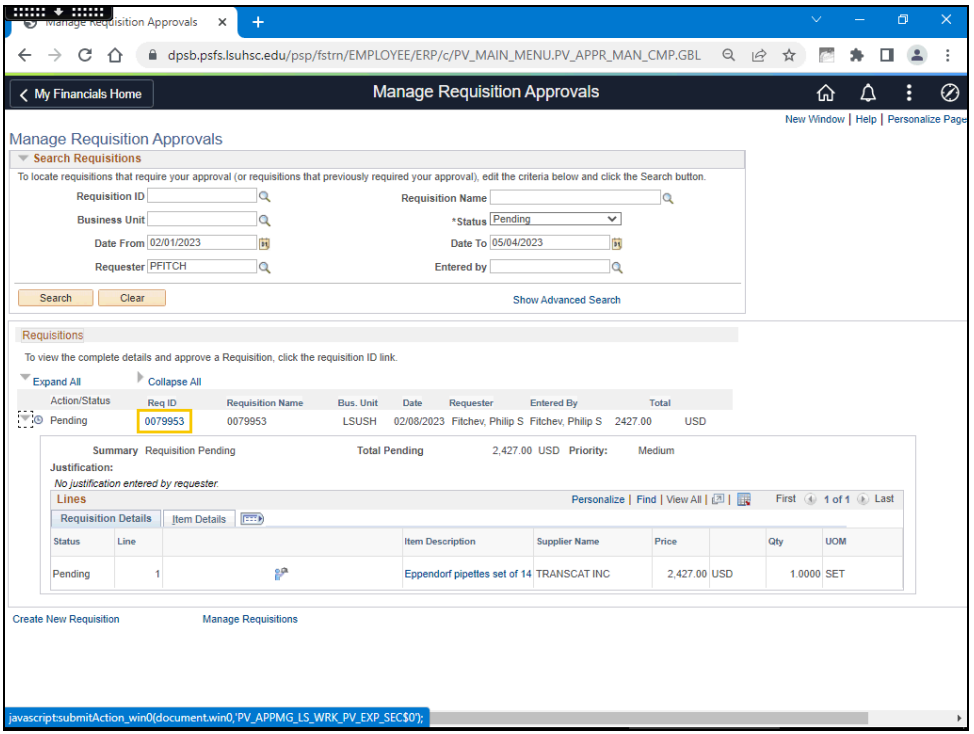

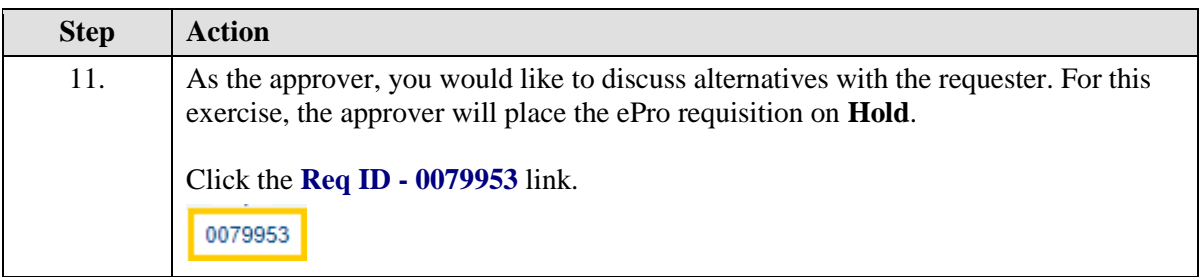

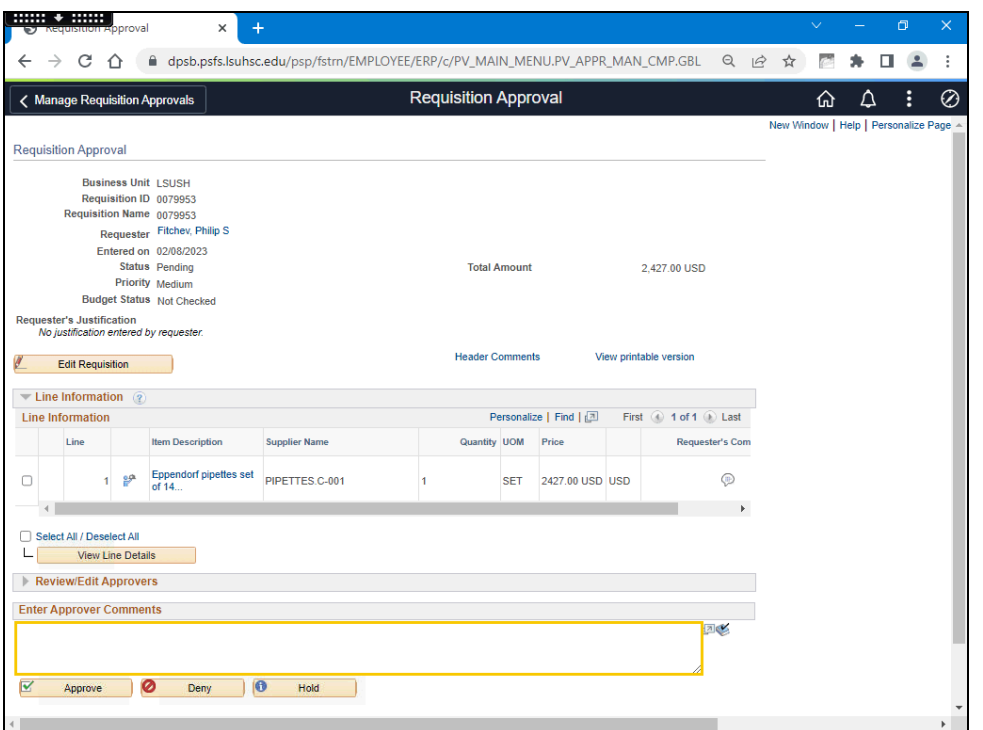

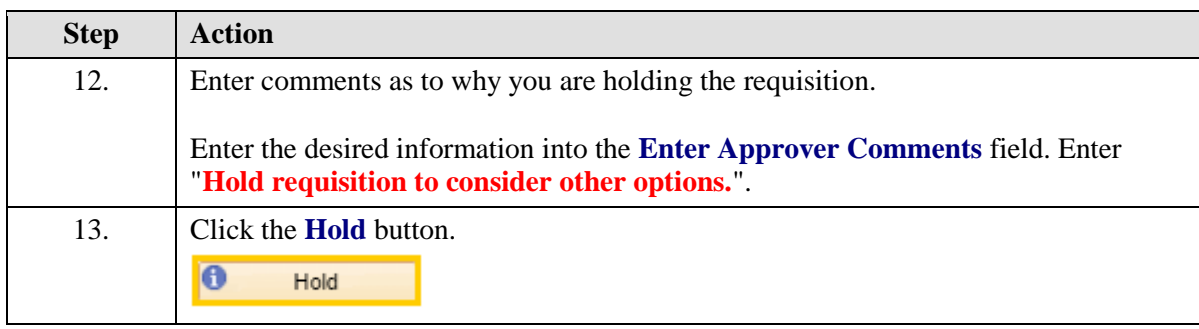

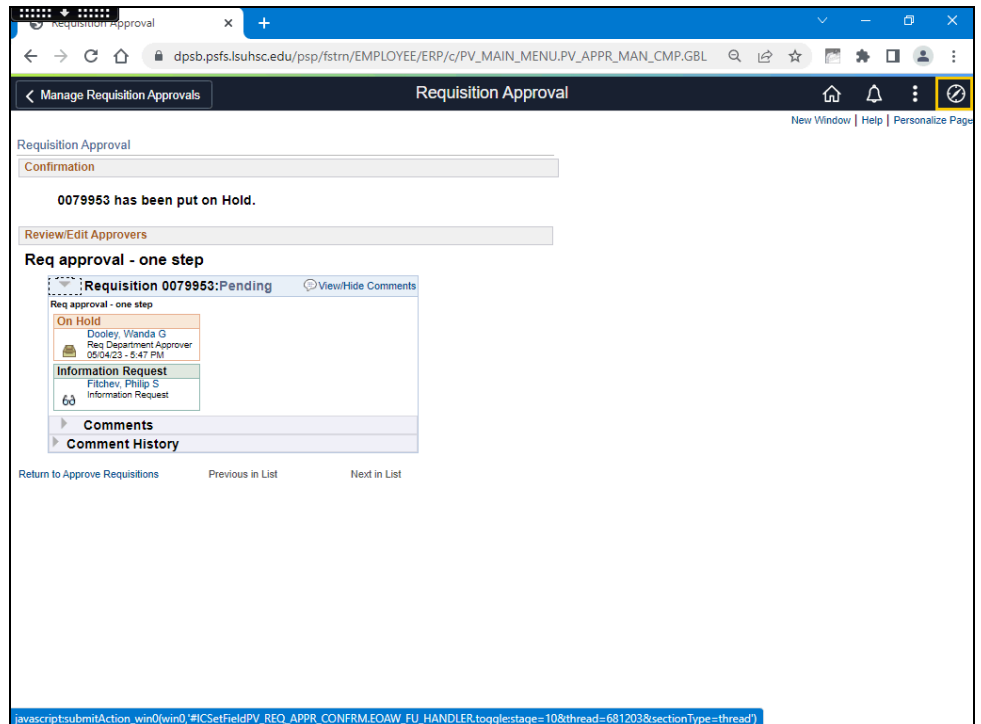

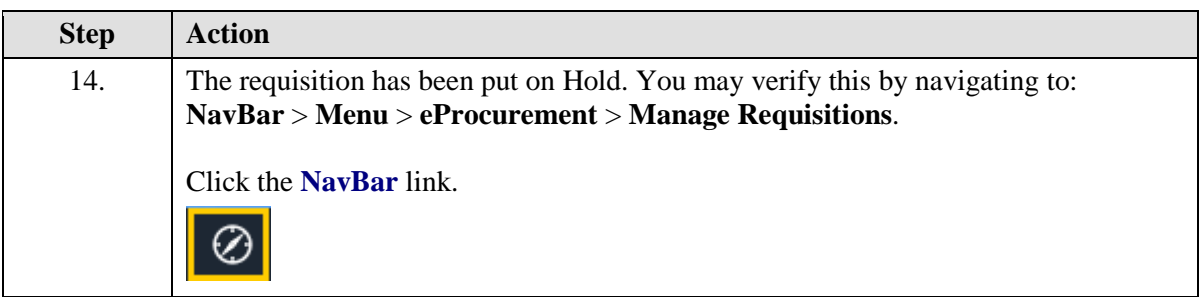

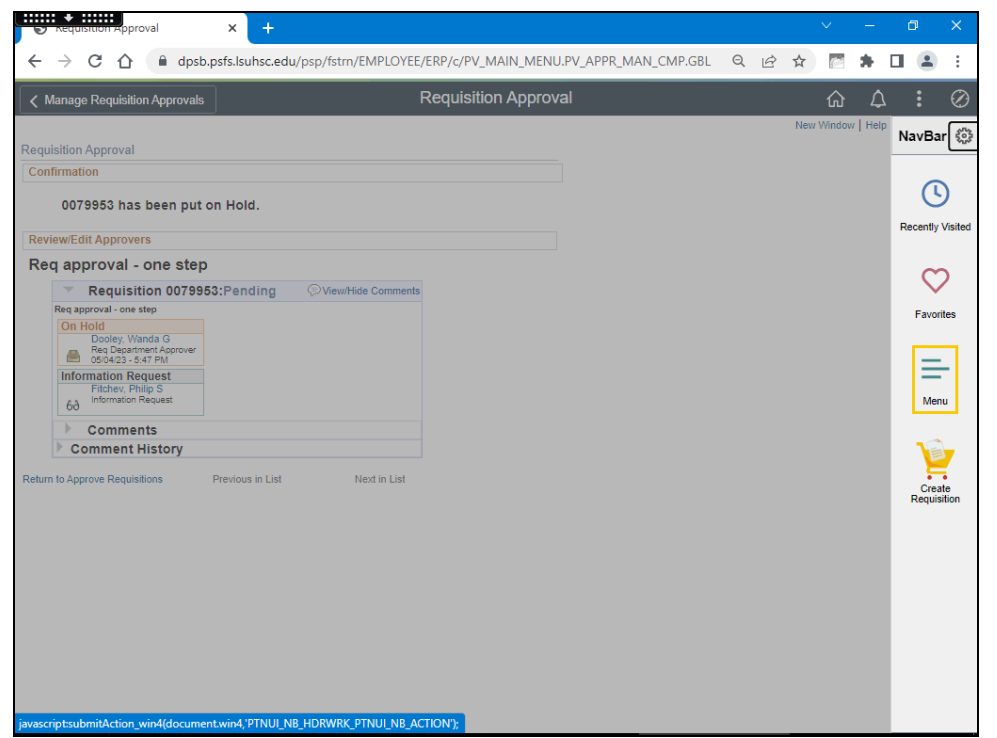

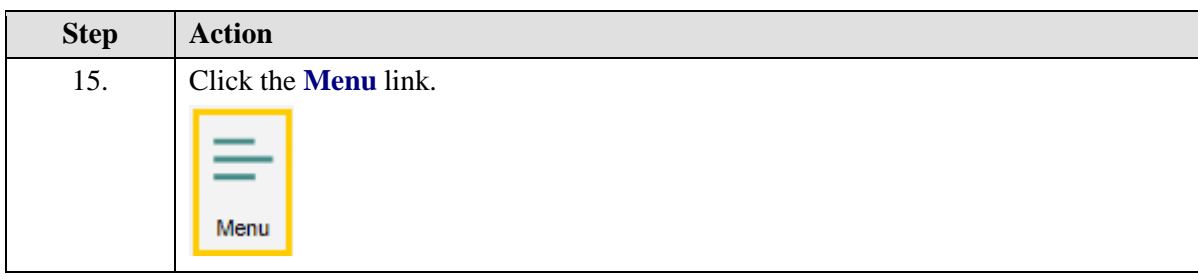

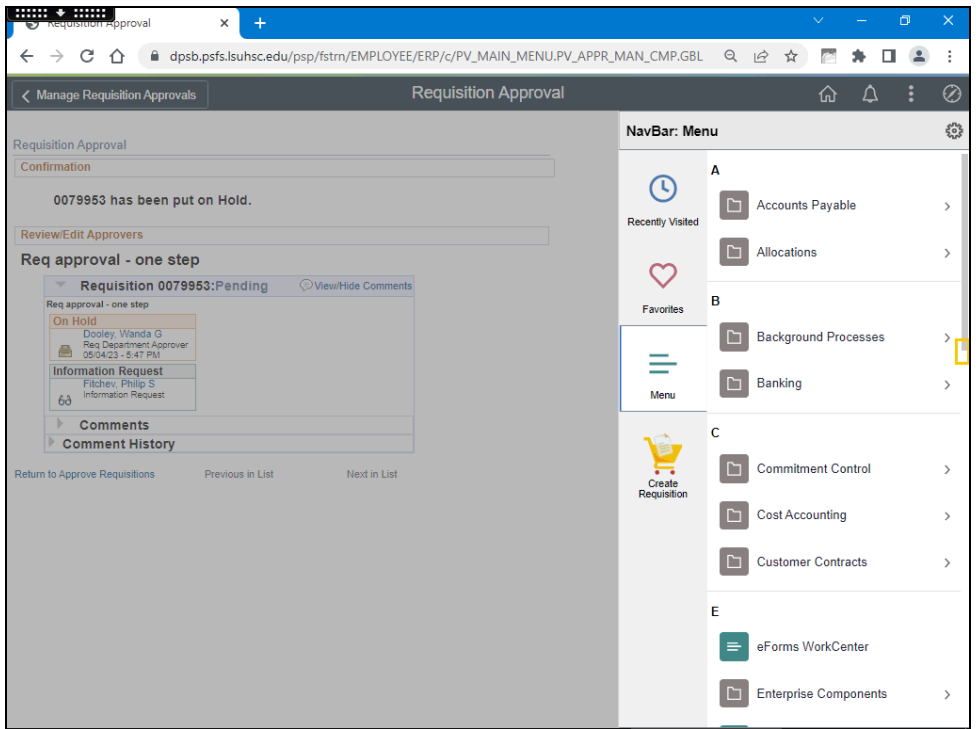

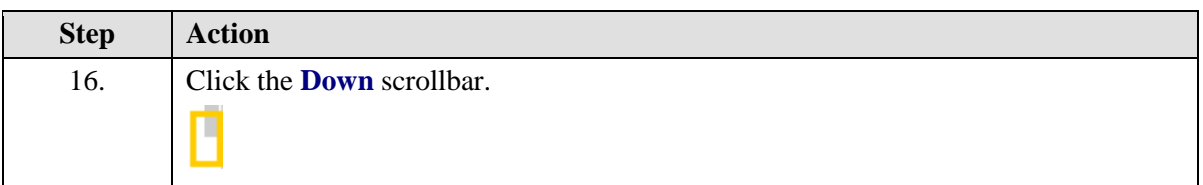

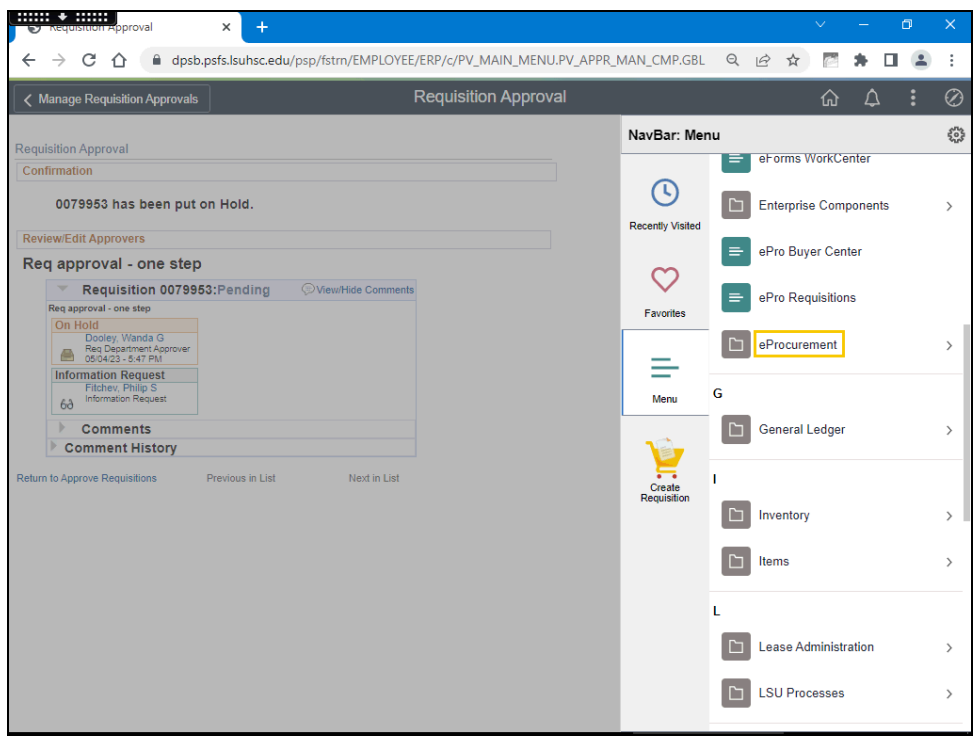

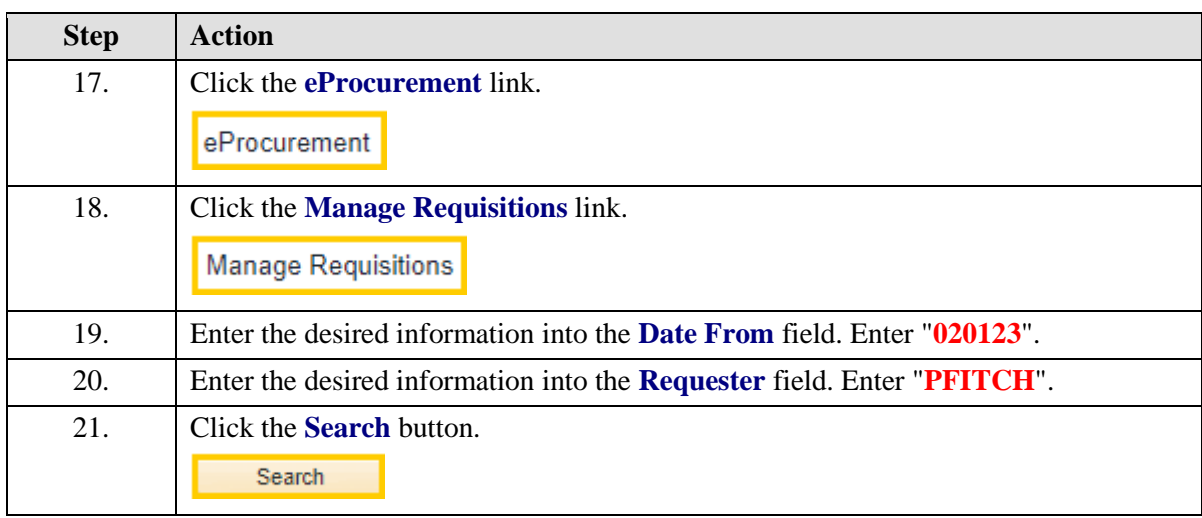

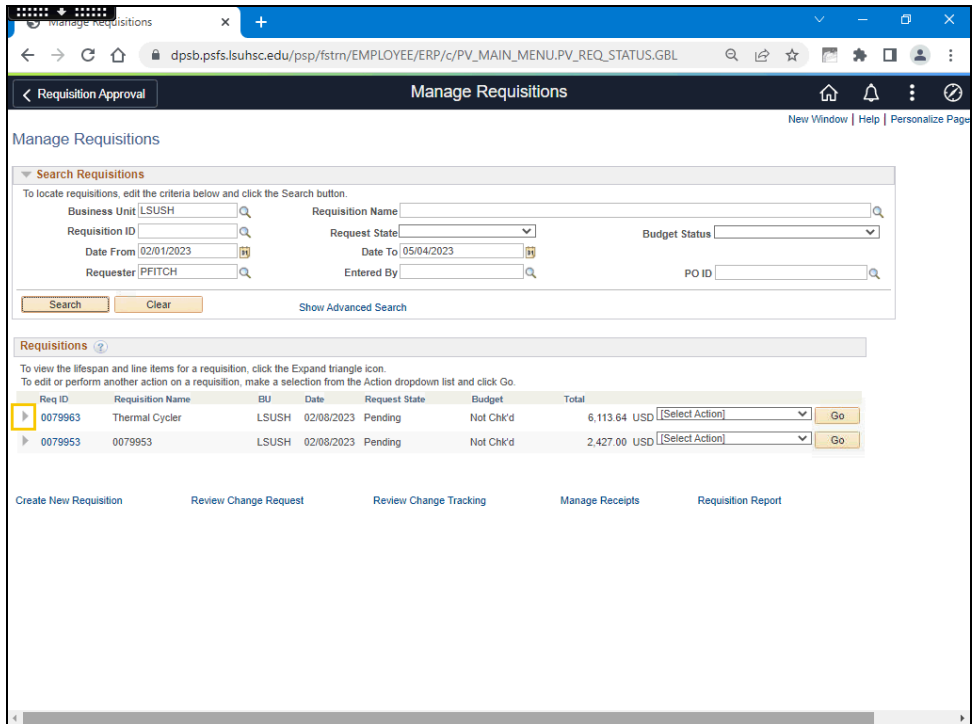

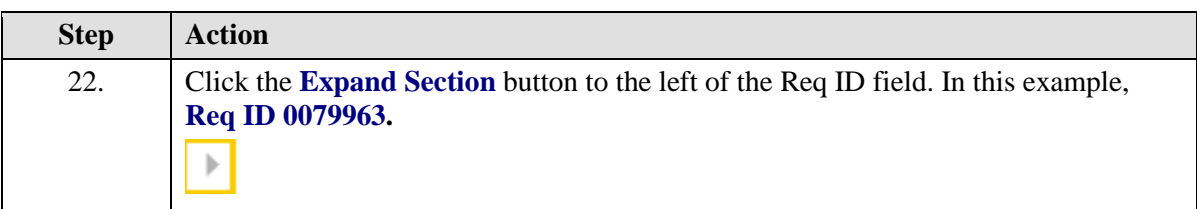

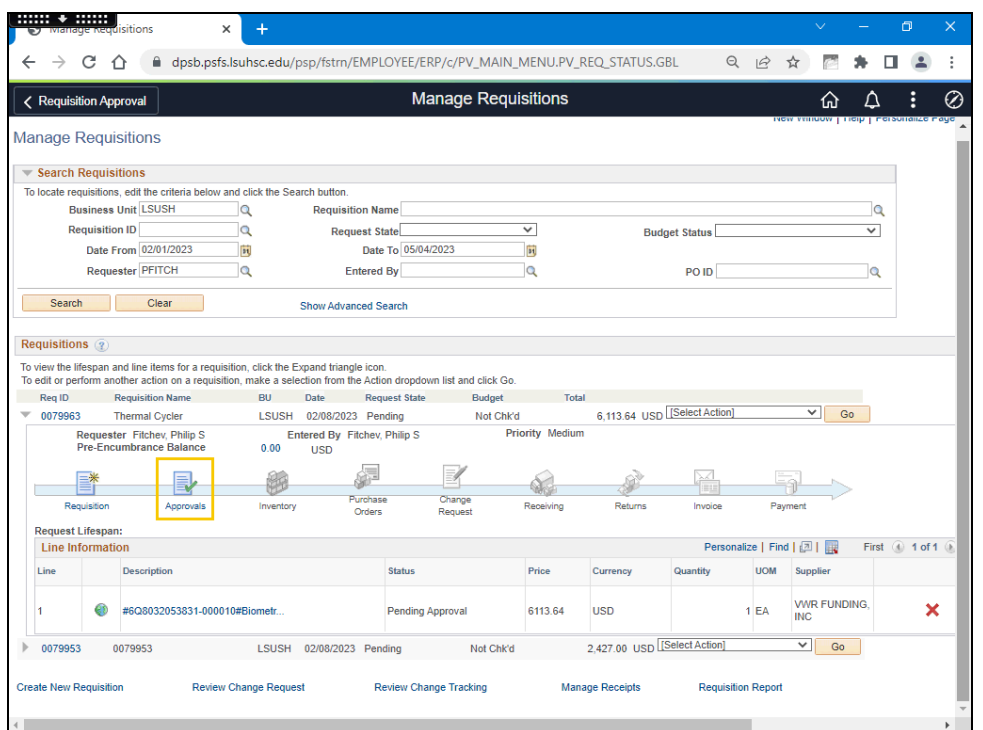

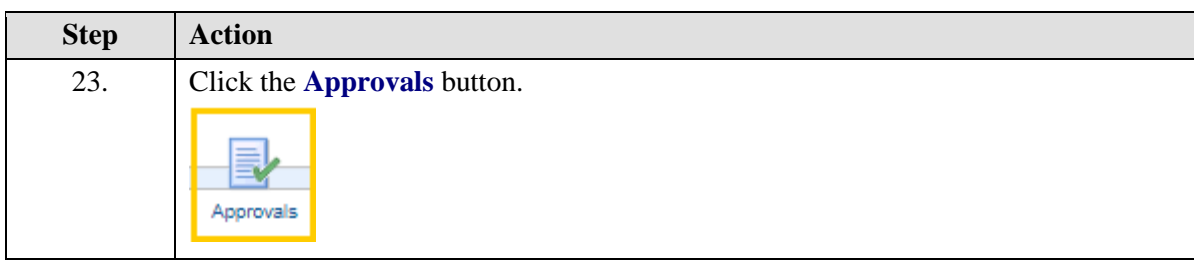

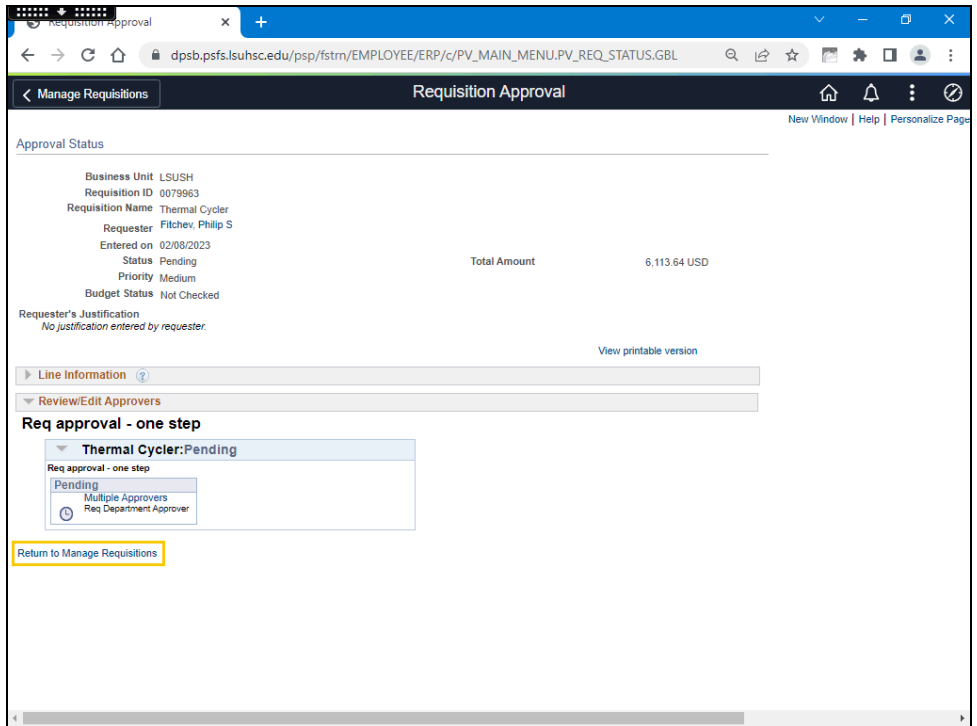

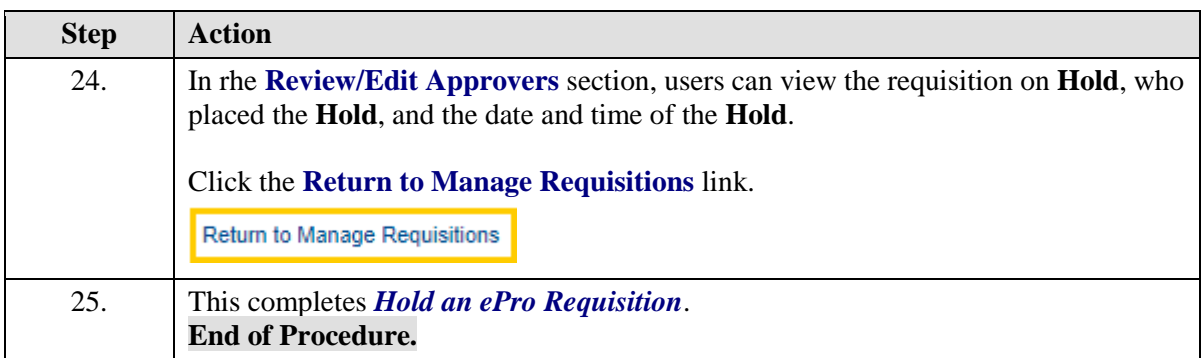